## Fast implementation of logsum for MATLAB

Idea: sort all  $n$  terms to be added in an increasing order, then add all possible pairs of consecutive terms. In MATLAB, this is much faster than a linear loop (term by term), especially when  $n$  is large. Iterations are denoted with  $k = 0, 1, ..., k_{\text{max}}$ , where  $k_{\text{max}} = \lfloor \log_2 n \rfloor$ . For each iteration  $k$ :

- The number of terms remaining from the previous iteration  $k 1$  is  $p_k = \lceil n \cdot 2^{-k} \rceil$ .
- The number of logsum operation to do is  $q_k = \lfloor \frac{p_k}{2} \rfloor$ .

An example is given in Fig. 1, for n=14.

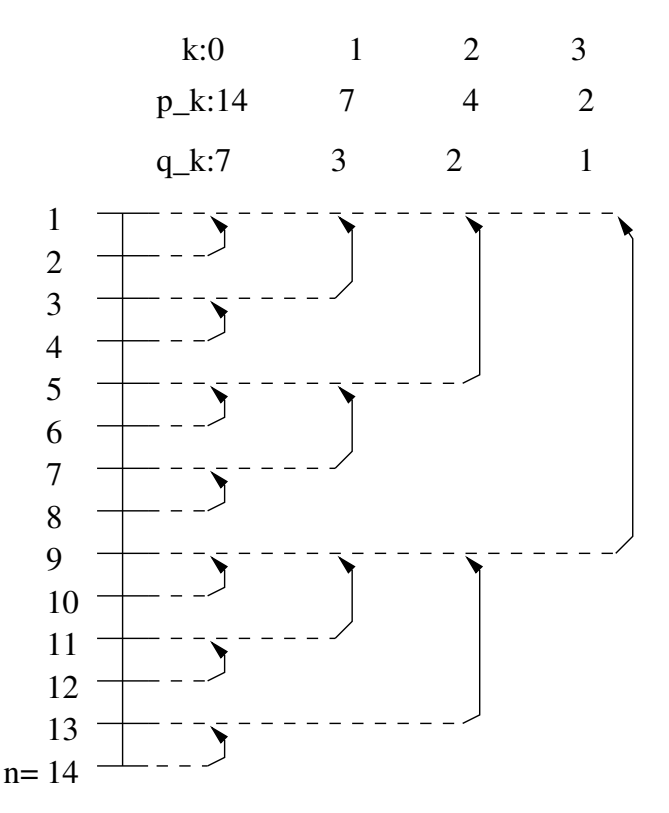

Figure 1: Example of logsum implementation for n=14 terms. k=0,1,2,3 designate the 4 iterations. Arrows indicate which pairs of terms are summed at each iterations, and point at where the result is stored. Note that the n terms are in increasing order.

Below is the MATLAB code:

```
% FUNCTION Y = MY_LOGSUM_FAST( LOG_X )
% log_x : vector ( or matrix ) containing log(xi)% y : scalar ( or row ), estimation of log(sum over i of xi)
%
% In case of a matrix we sum the columns
\frac{9}{6}% Note that :
% my_logsum( [ -Inf -Inf ] ) returns -Inf
% my_logsum( [ -Inf -Inf 2 ] ) returns 2
\frac{9}{6}% FUNCTION Y = MY_LOGSUM_FAST( LOG_X, LOG_Y )
% Term-by-term log summation of two matrices of same dimension and
% size. Returns Y, a matrix of same size as LOG_X and LOG_Y:
%
\% Y = LOG( EXP( LOG_X ) + EXP( LOG_Y ) )
function y = my_logsum_fast( log_x, opt_log_y)if nargin < 1
    error( 'logsum needs at least one input argument' );
  end
  if nargin > 1
    % Two matrices
    \text{size}_x = \text{size}( \text{log}_x);\text{six}_y = \text{size}(\text{opt_log}_y);
    if length(\text{size}_x) "= length(\text{size}_y)
      error( 'logsum: the two matrices must have same dimension and same size!');
    end
    if \tilde{ }</math> all( <math>\text{size}_x == \text{size}_y</math> )error( 'logsum: the two matrices must have same dimension and same size!' );
    end
    if \text{any}( \text{ siz}_x )% Empty matrices
      y = log_x;return;
    end
    M = max( log_x, opt_log_y);y = M + \log(1 + \exp(\min(\log_x, opt\_{log_y} - M)));% Return output value
    return;
```
 $\gamma$ 

```
size = size( log_x );
n = length(find(siz > 1));
if n > 2
  error( [ mfilename ': can only deal with 2-D matrices.' ] );
end
if n == 0% Nothing to do
  y = log_x;return;
end
if n == 1% Vector
  log_x = log_x(:);end
% General case: matrix
n_{\texttt{terms}} = size( log_x, 1);% Start with the smallest value
log_x = sort( log_x, 1);% We do it in a hierarchical manner
% At each iteration (k = 0...k_max),
% we sum as many pairs of terms as possible
k_max = log2( n_t)for k = 0:k\_maxp_k = ceil( n_t terms *(2^-k));
  q_k = floor( p_k * 0.5 );
  t_k = 1 + (0:q_k-1) * 2 (k+1);u_k = t_k + 2^k;log_x(t_k, : ) = log_x(u_k, : ) + ...log( 1 + exp( log_x ( t_k, : ) - log_x ( u_k, : ) ) );
  [r,c] = find( isnan( log_x( t_k, : ) ) );
  if ~isempty( r )
    log_x( sub2ind( size( log_x ), t_k(r).', c ) ) = -Inf;
  end
```
 $\operatorname{end}$ 

% Return the result  $y = log_x(1,:)$ ;